## **簽核功能課程表 (實機-上午)**

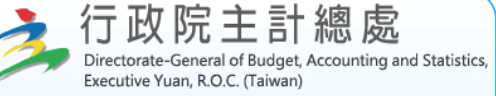

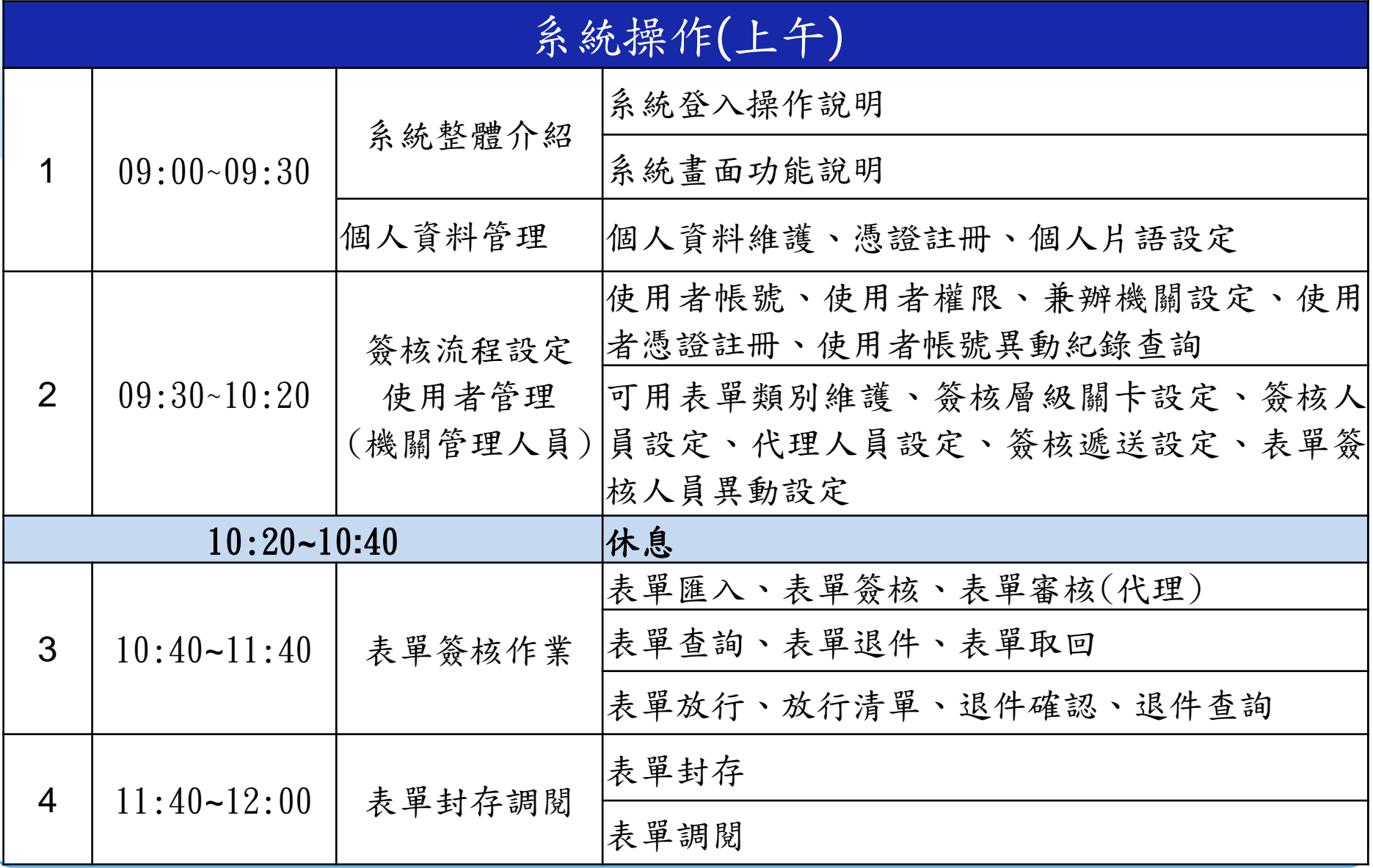

## **簽核功能課程表 (實機-下午)**

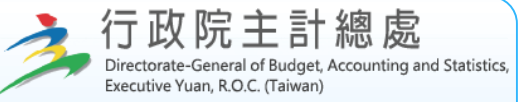

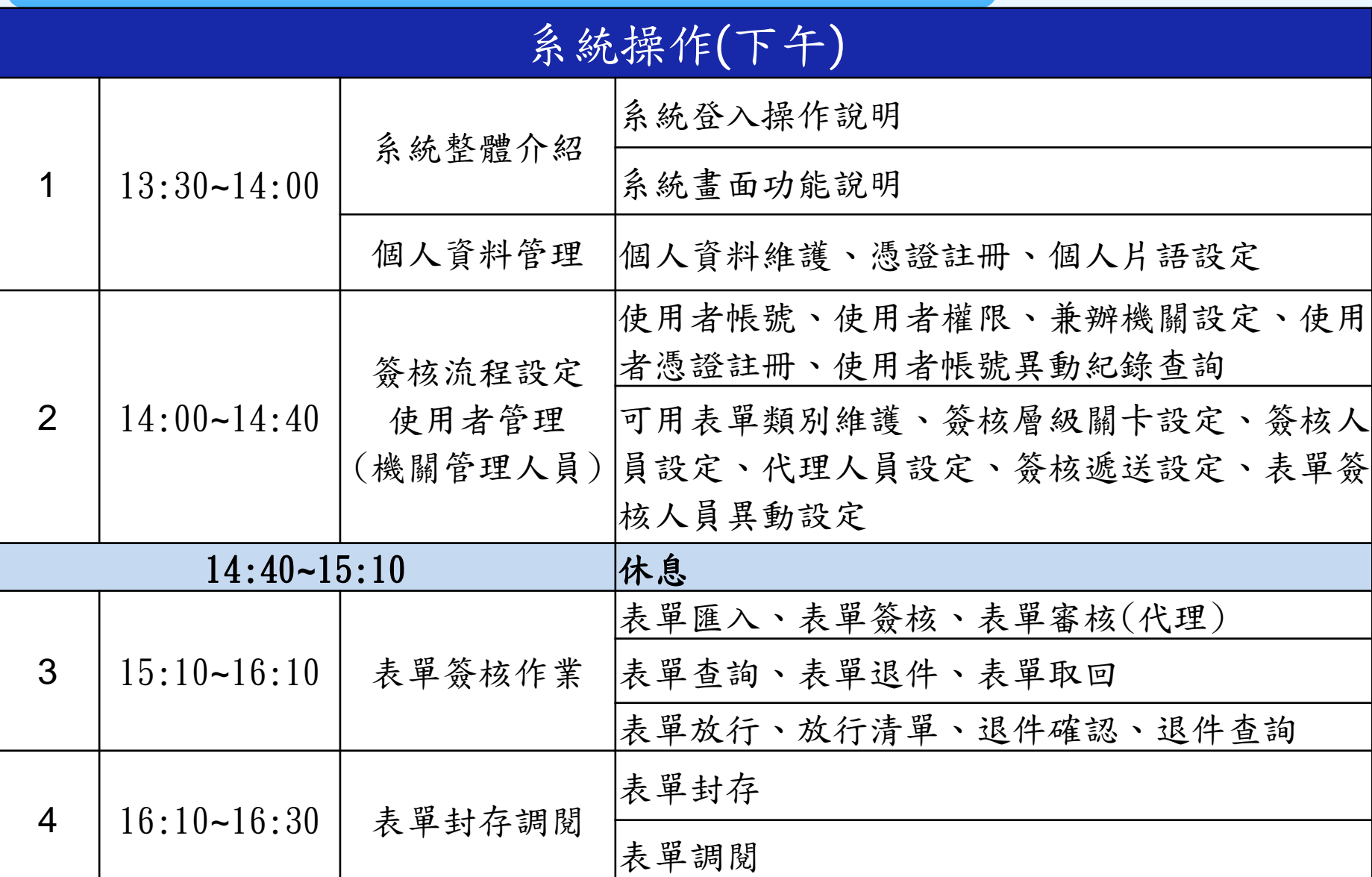